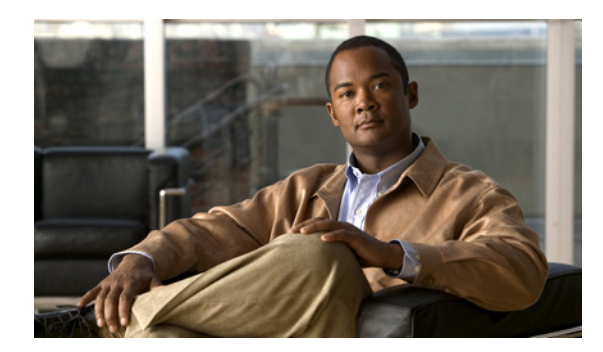

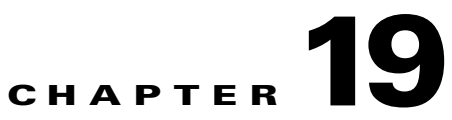

## **Domain Association Algorithm**

**Revised: March 22, 2012, OL-24194-06**

## **Introduction**

This chapter describes the algorithm used for deciding the subscriber domain to which a subscriber should be logged on.

## **Domain Association Algorithm**

The RADIUS listener decides to which domain the subscriber should be logged on, according to the Network Access System (NAS) that sent the Accounting-Start message.

However, if the only NAS the RADIUS listener is configured with is the proxy device (as illustrated in [Figure 19-1\)](#page-1-0), which is the device from where the RADIUS listener receives messages, the RADIUS listener cannot distinguish between NAS1 and NAS2 subscribers and cannot map them to different subscriber domains.

<span id="page-1-0"></span>*Figure 19-1 Example of when the only NAS that the RADIUS Listener is configured with is the Proxy Device*

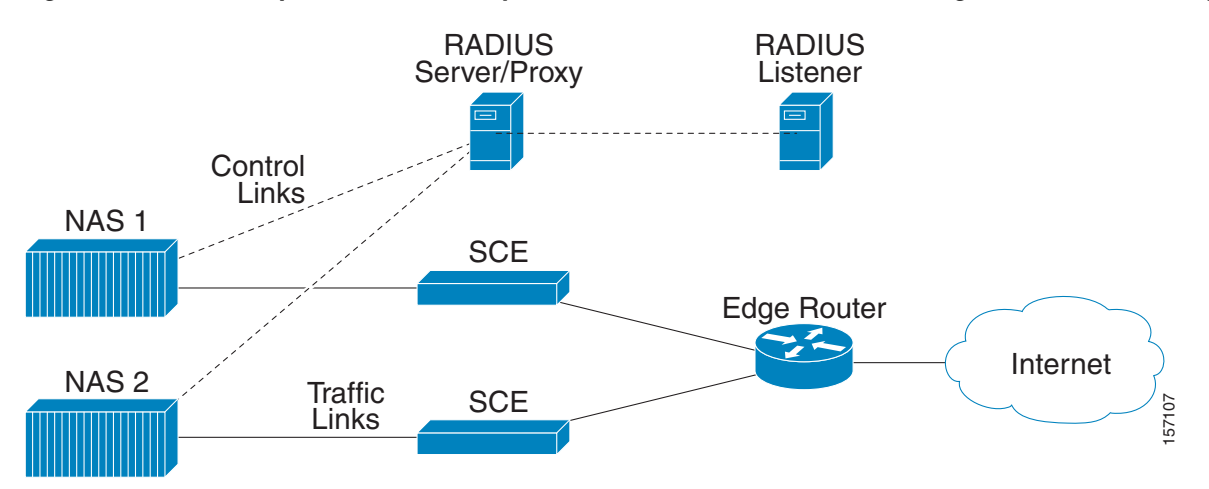

To solve the problem of distinguishing between two NAS devices, the following algorithm is used:

- If a NAS-Identifier attribute exists in the Accounting-Start message and a NAS device is configured with that identifier, this NAS subscriber domain configuration is used.
- If the NAS-Identifier attribute does not exist, the same test is performed on the NAS-IP-Address attribute. If the NAS-IP-Address attribute exists in the Accounting-Start message the NAS device was configured, this NAS domain configuration is used.
- **•** Otherwise, the domain configured for the NAS identified by the Accounting-Start packet source IP address is used.

Using the RADIUS attributes provides the ability to distinguish between the two NAS devices.

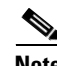

**Note** If none of the three NAS identification characteristics (packet source IP, NAS-Identifier, or NAS-IP-Address) matches the RADIUS message, the message is dropped because of RADIUS packet processing reasons. The domain selection stage will not be performed.